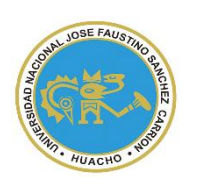

UNIVERSIDAD NACIONAL "JOSÉ FAUSTINO SÁNCHEZ CARRIÓN" **VICERRECTORADO ACADÉMICO**

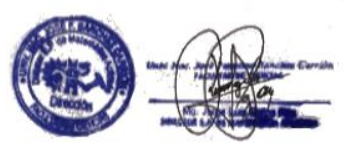

# **FACULTAD DE CIENCIAS ESCUELA PROFESIONAL DE MATEMÁTICA APLICADA**

# **MODALIDAD NO PRESENCIAL SÍLABO POR COMPETENCIAS SOFTWARE ESTADÍSTICO**

 $\overline{a}$ 

## **I. DATOS GENERALES**

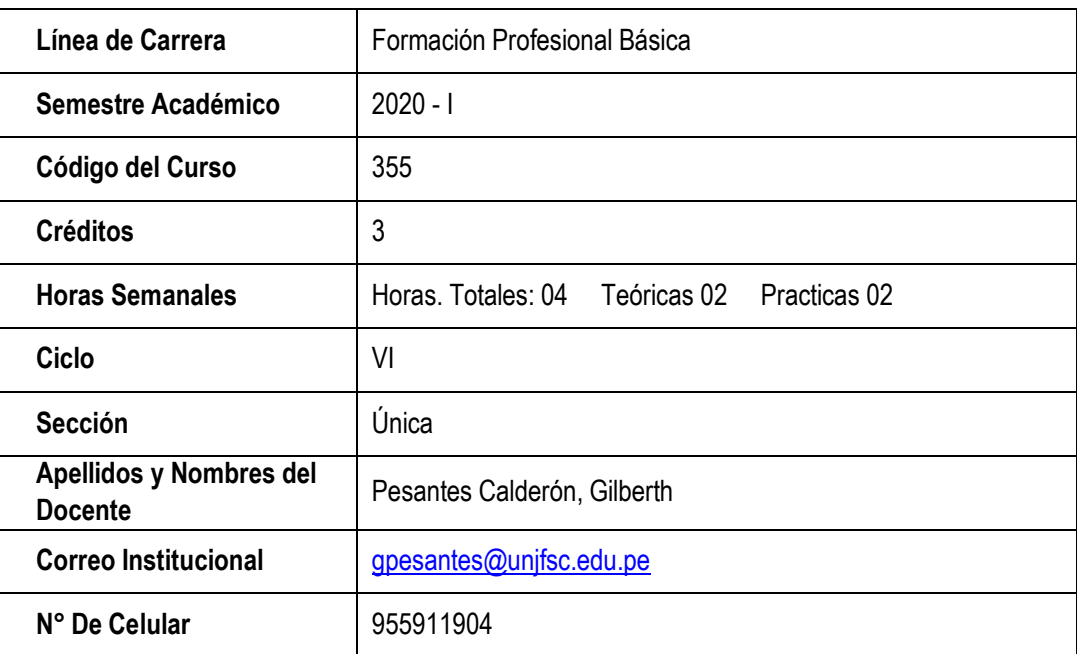

## **II. SUMILLA**

Técnicas estadísticas aplicadas a la investigación mediante software.

## **III. CAPACIDADES AL FINALIZAR EL CURSO**

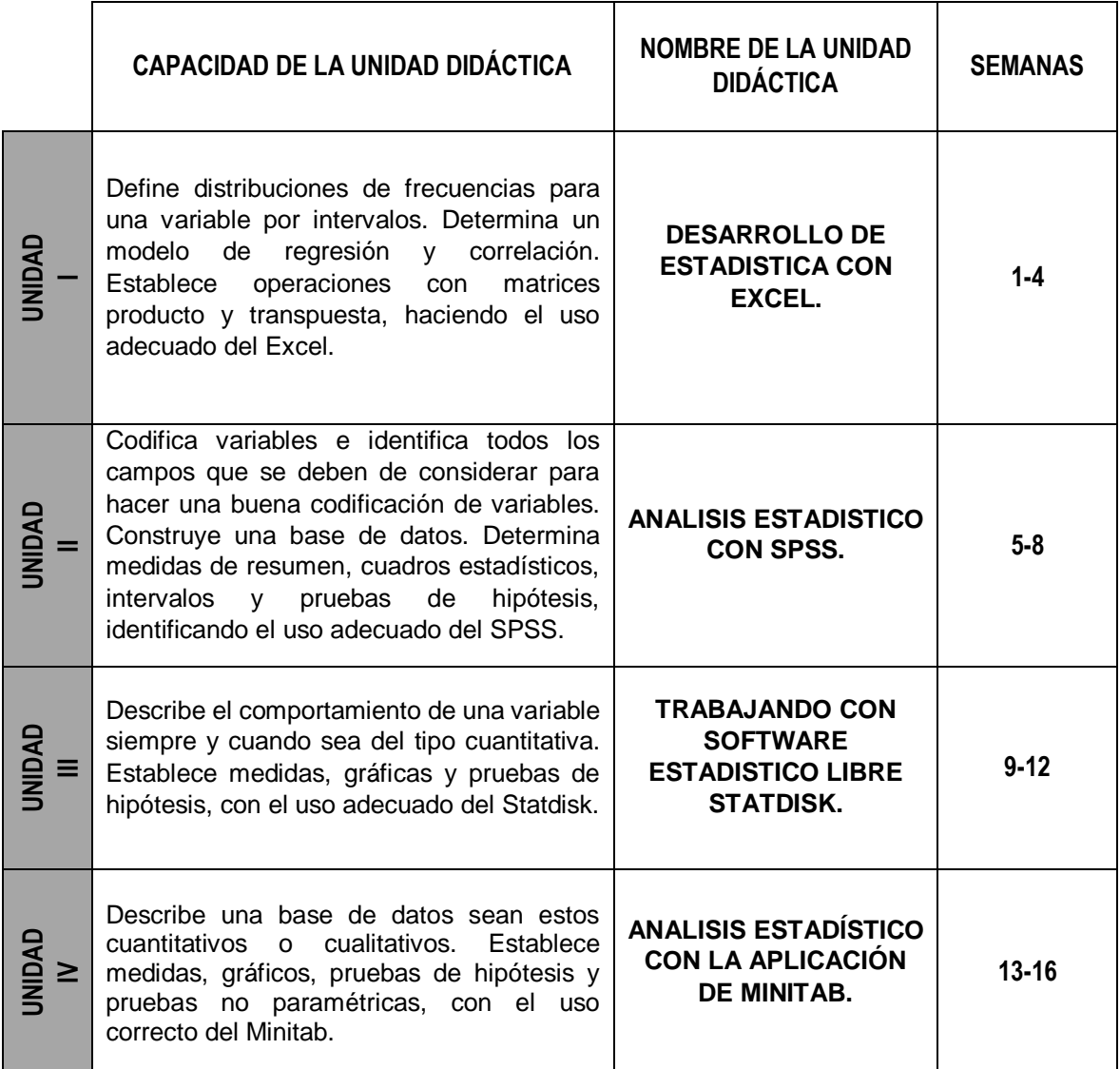

## **IV. INDICADORES DE CAPACIDADES AL FINALIZAR EL CURSO**

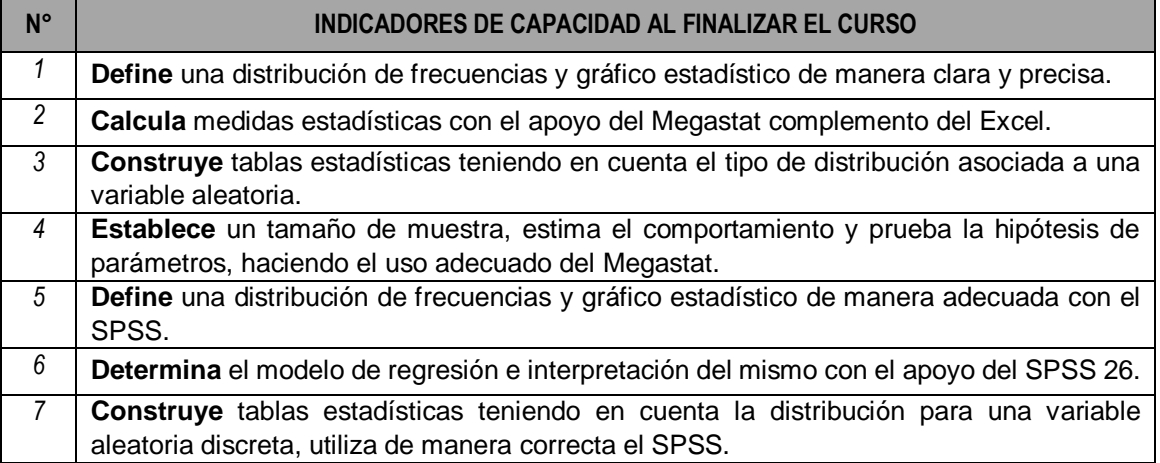

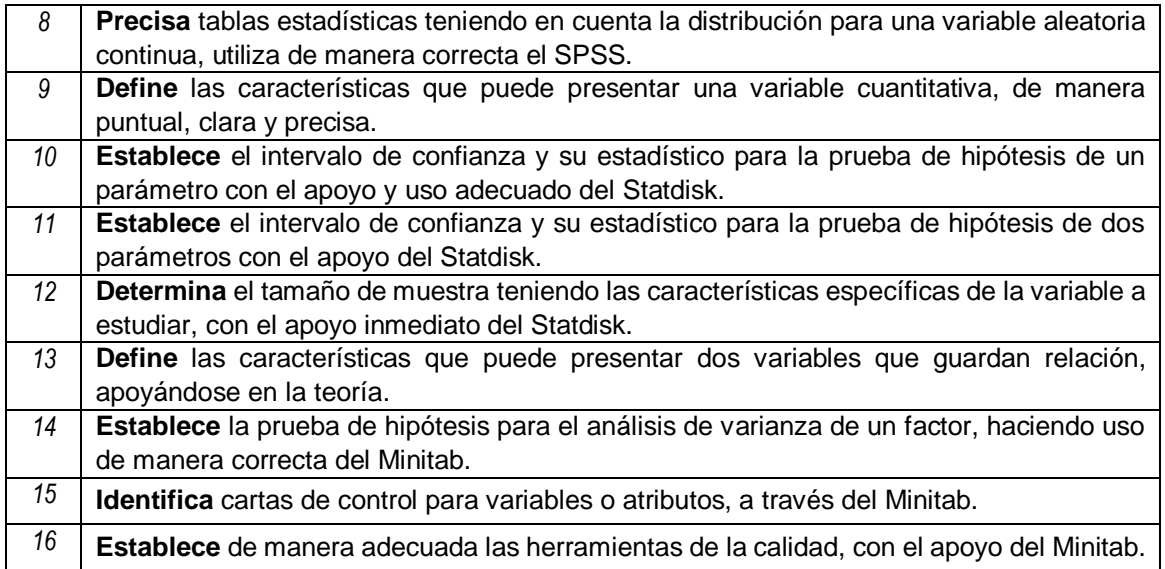

# **V. DESARROLLO DE LAS UNIDADES DIDÁCTICAS:**

**CAPACIDAD DE LA UNIDAD DIDÁCTICA I:** Define distribuciones de frecuencias para una variable por intervalos. Determina un modelo de regresión y correlación. Establece operaciones con matrices producto y transpuesta, haciendo el uso adecuado del Excel.

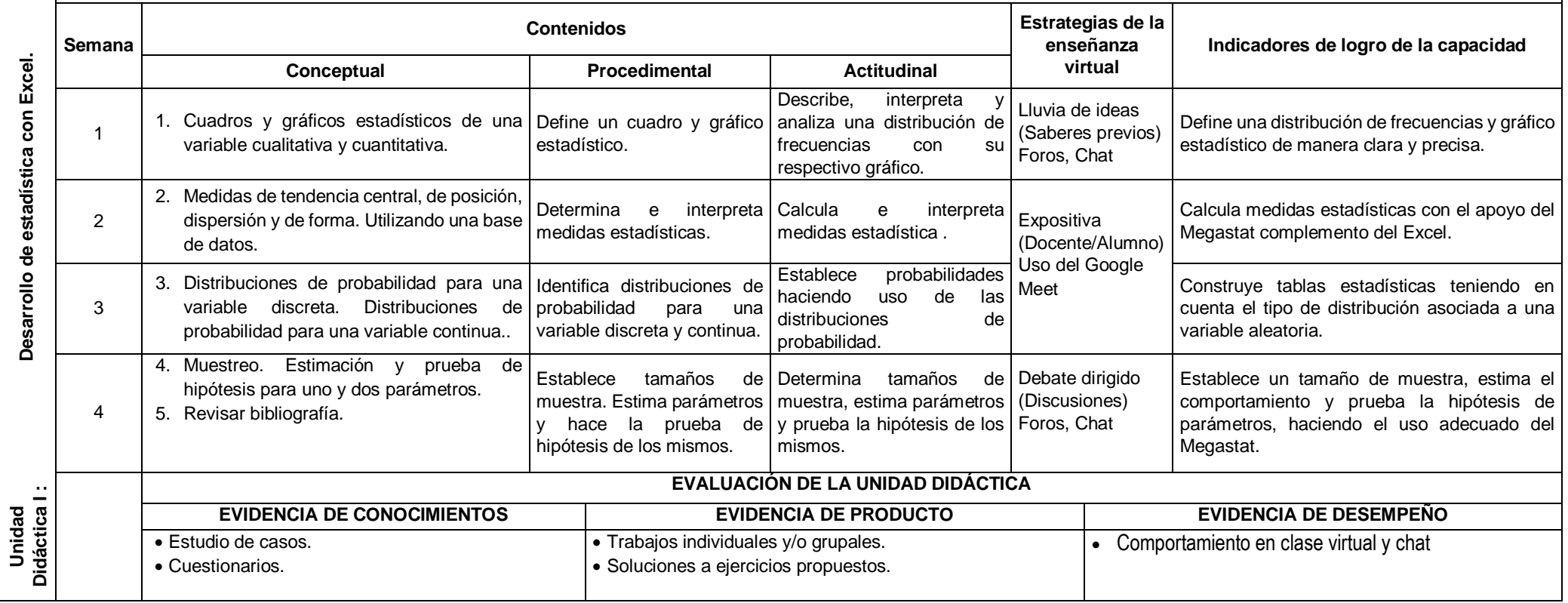

**CAPACIDAD DE LA UNIDAD DIDÁCTICA II:** Codifica variables e identifica todos los campos que se deben de considerar para hacer una buena codificación de variables. Construye una base de datos. Determina medidas de resumen, cuadros estadísticos, intervalos y pruebas de hipótesis, identificando el uso adecuado del SPSS.

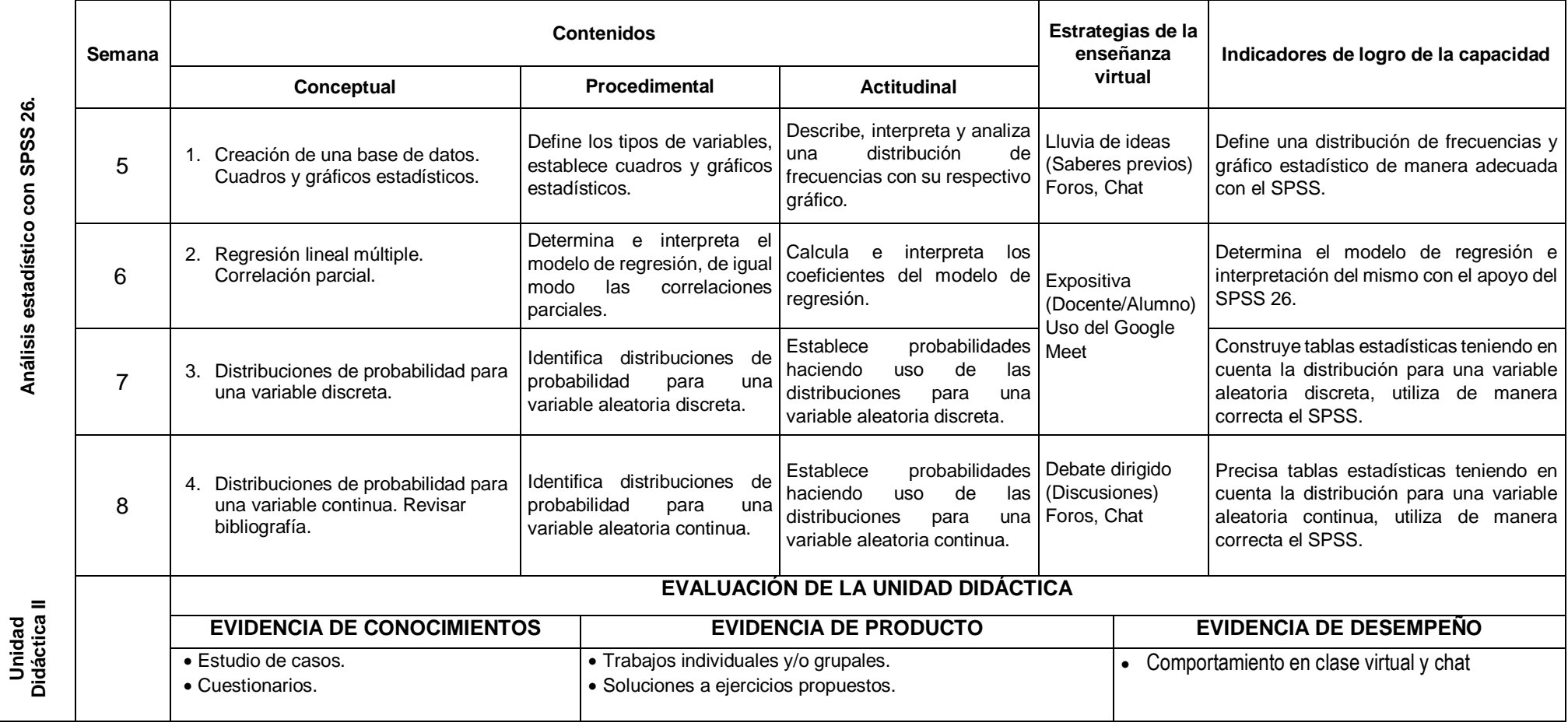

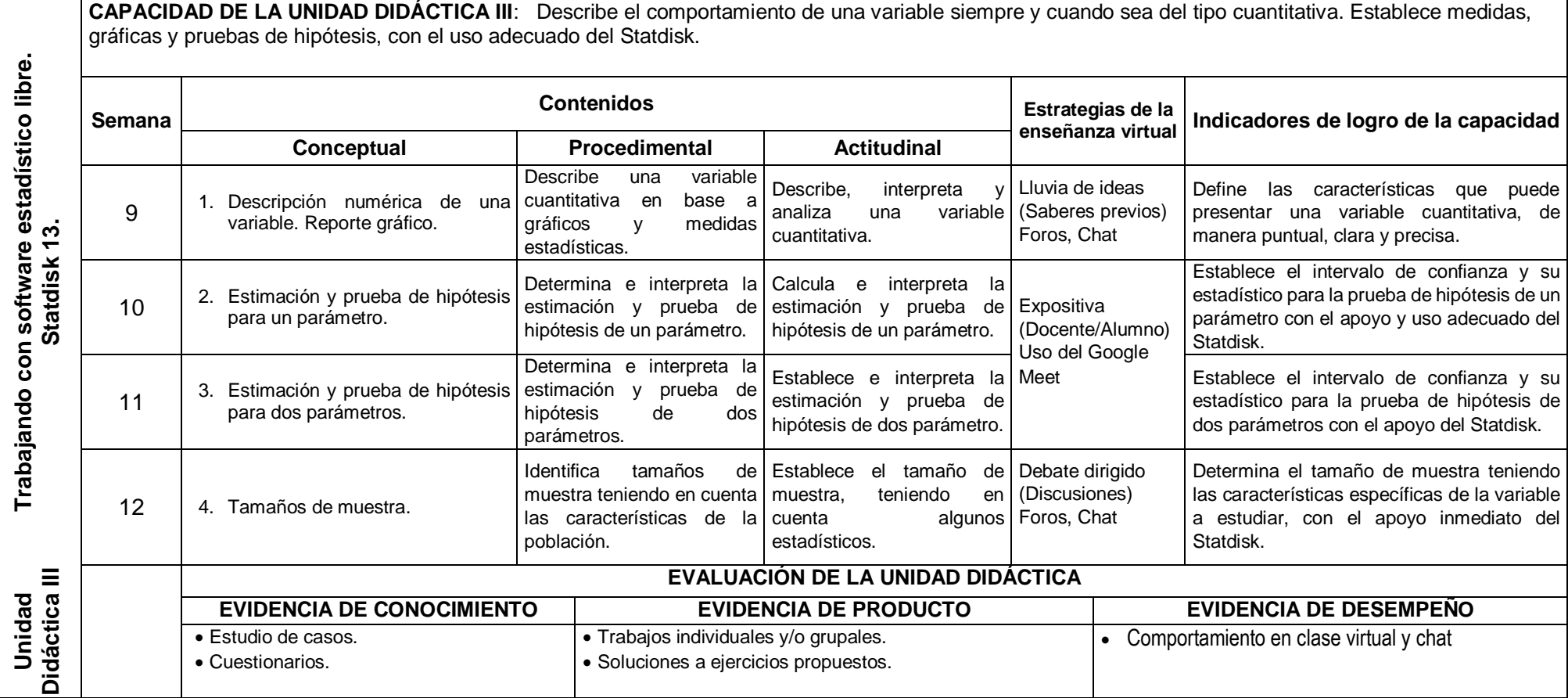

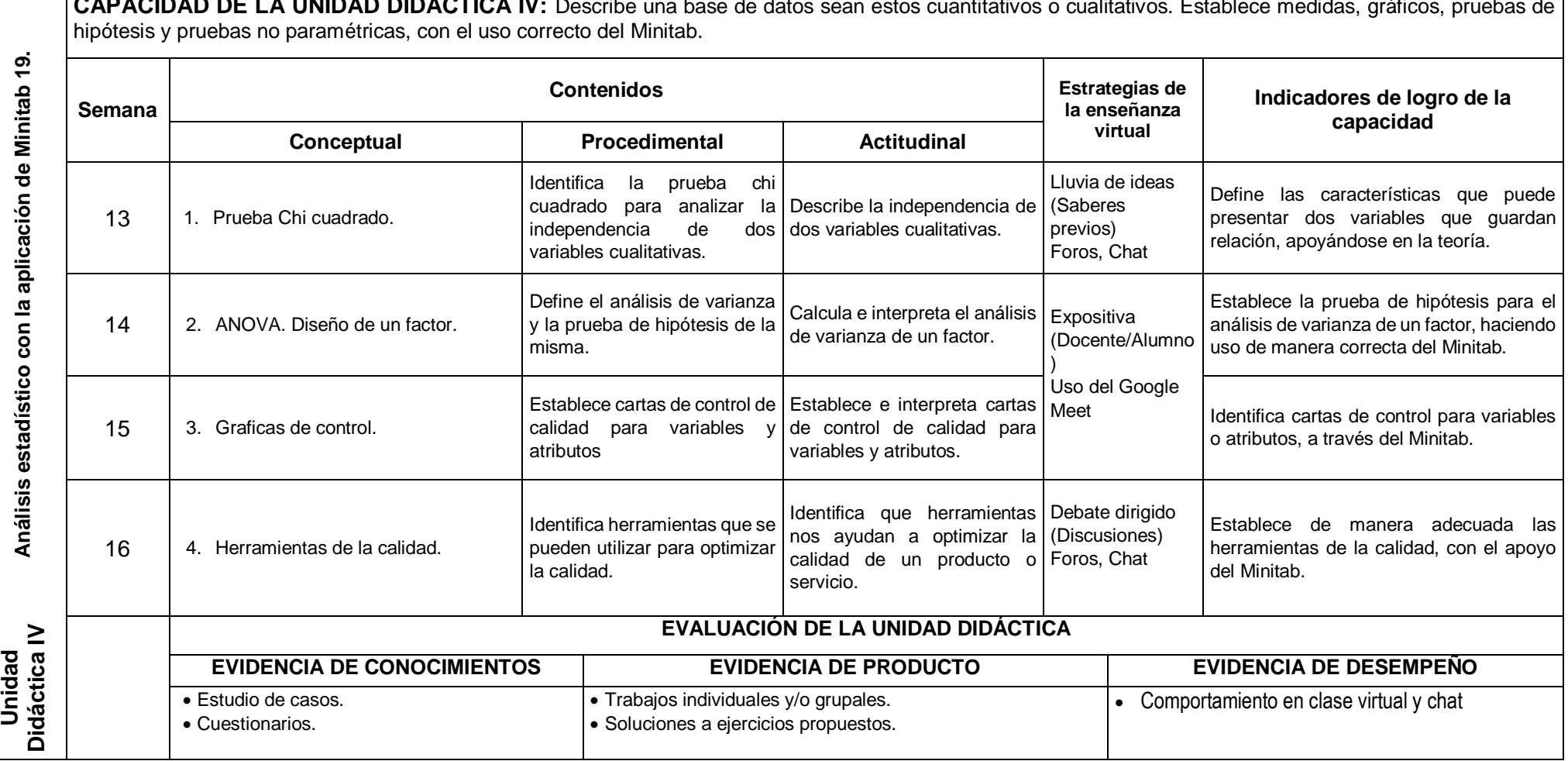

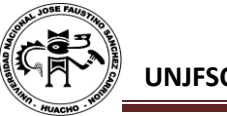

## **VI. MATERIALES EDUCATIVOS Y OTROS RECURSOS DIDÁCTICOS**

Se utilizarán todos los materiales y recursos requeridos de acuerdo a la naturaleza de los temas programados. Básicamente serán:

## **1. MEDIOS Y PLATAFORMAS VIRTUALES**

- Casos prácticos
- Pizarra interactiva
- Google Meet
- Repositorios de datos
- Zoom
- Jitsi Meet
- BigBlueButtonBN
- OBS Studio
- Jamboard

## **2. MEDIOS INFORMATICOS:**

- Computadora
- Tablet
- Celulares
- Internet
- Geogebra
- $\bullet$  SPSS 26
- Statdisk
- Megastat
- Minitab 19
- **Statgraphics**

## **VII. EVALUACIÓN:**

La Evaluación es inherente al proceso de enseñanza aprendizaje y será continua y permanente. Los criterios de evaluación son de conocimiento, de desempeño y de producto.

## **1. Evidencias de Conocimiento.**

La Evaluación será a través de pruebas escritas y orales para el análisis y autoevaluación. En cuanto al primer caso, medir la competencia a nivel interpretativo, argumentativo y propositivo, para ello debemos ver como identifica (describe, ejemplifica, relaciona, reconoce, explica, etc.); y la forma en que argumenta (plantea una afirmación, describe las refutaciones en contra de dicha afirmación, expone sus argumentos contra las refutaciones y llega a conclusiones) y la forma en que propone a través de establecer estrategias, valoraciones, generalizaciones, formulación de hipótesis, respuesta a situaciones, etc.

En cuanto a la autoevaluación permite que el estudiante reconozca sus debilidades y fortalezas para corregir o mejorar.

Las evaluaciones de este nivel serán de respuestas simples y otras con preguntas abiertas para su argumentación.

## **2. Evidencia de Desempeño.**

Esta evidencia pone en acción recursos cognitivos, recursos procedimentales y recursos afectivos; todo ello en una integración que evidencia un saber hacer reflexivo; en tanto, se puede verbalizar lo que se hace, fundamentar teóricamente la práctica y evidenciar un pensamiento estratégico, dado en la observación en torno a cómo se actúa en situaciones impredecibles.

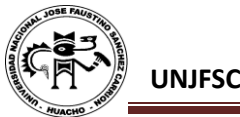

La evaluación de desempeño se evalúa ponderando como el estudiante se hace investigador aplicando los procedimientos y técnicas en el desarrollo de las clases a través de su asistencia y participación asertiva.

## **3. Evidencia de Producto.**

Están implicadas en las finalidades de la competencia, por tanto, no es simplemente la entrega del producto, sino que tiene que ver con el campo de acción y los requerimientos del contexto de aplicación.

La evaluación de producto de evidencia en la entrega oportuna de sus trabajos parciales y el trabajo final.

Además, se tendrá en cuenta la asistencia como componente del desempeño, el 30% de inasistencia inhabilita el derecho a la evaluación.

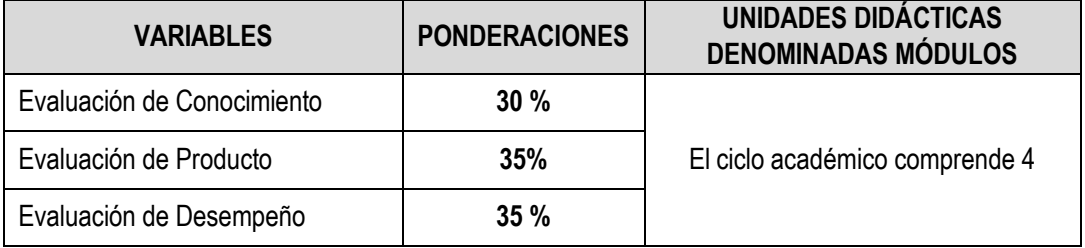

Siendo el promedio final (PF), el promedio simple de los promedios ponderados de cada módulo (PM1, PM2, PM3, PM4)

$$
PF = \frac{PM1 + PM2 + PM3 + PM4}{4}
$$

## **VIII. BIBLIOGRAFÍA**

## **8.1. Fuentes bibliográficas**

- SPSS Inc.233 South Wacker Drive, 11th Floor. Chicago. "Manual del Usuario SPSS Base 14"Edit SPSS. 2007.
- Vijay Gupta. "SPSS for Beginners".Edit. Vijay Gupta. 1999.
- SPSS Inc.233 South Wacker Drive, 11th Floor, Chicago.
- "SPSSModelosAvanzados".EditSPSS2007.
- Steel G. y Torrie J. "Principios y Procedimientos Estadísticos". Ed. Mc Graw Hill. New York 2010.
- Gutiérrez Pulido & de la Vara Salazar. "Análisis y Diseño de Experimentos". Mc Graw – Hill. Interamercana. Edic. 2005
- Paloma Maín Yaque. "Análisis Exploratorio de Datos con R y Minitab". Universidad Complutense de Madrid.

## **8.2. Fuentes electrónicas**

- [https://www.unirioja.es/cu/zehernan/docencia/MAD\\_710/Lib489791.pdf](https://www.unirioja.es/cu/zehernan/docencia/MAD_710/Lib489791.pdf)
- <http://www.pucrs.br/edipucrs/spss.pdf>
- [https://upcommons.upc.edu/bitstream/handle/2117/86978/Memoria\\_TFG.pdf](https://upcommons.upc.edu/bitstream/handle/2117/86978/Memoria_TFG.pdf)
- [https://www.fibao.es/media/uploads/manual\\_de\\_spss\\_universidad\\_de\\_celaya.p](https://www.fibao.es/media/uploads/manual_de_spss_universidad_de_celaya.pdf) [df](https://www.fibao.es/media/uploads/manual_de_spss_universidad_de_celaya.pdf)

• [https://www.fibao.es/media/uploads/manual\\_basico\\_spss\\_universidad\\_de\\_talca.](https://www.fibao.es/media/uploads/manual_basico_spss_universidad_de_talca.pdf)

[pdf](https://www.fibao.es/media/uploads/manual_basico_spss_universidad_de_talca.pdf)

- [https://www.rhinebeckcsd.org/teachers/cbaccaro/tinymce/js/tinymce/plugins/m](https://www.rhinebeckcsd.org/teachers/cbaccaro/tinymce/js/tinymce/plugins/moxiemanager/data/files/Statistics/Essentials%20of%20Statistics%20-%20Triola%2C%20Mario%20F.%20%5BSRG%5D.pdf) [oxiemanager/data/files/Statistics/Essentials%20of%20Statistics%20-](https://www.rhinebeckcsd.org/teachers/cbaccaro/tinymce/js/tinymce/plugins/moxiemanager/data/files/Statistics/Essentials%20of%20Statistics%20-%20Triola%2C%20Mario%20F.%20%5BSRG%5D.pdf) [%20Triola%2C%20Mario%20F.%20%5BSRG%5D.pdf](https://www.rhinebeckcsd.org/teachers/cbaccaro/tinymce/js/tinymce/plugins/moxiemanager/data/files/Statistics/Essentials%20of%20Statistics%20-%20Triola%2C%20Mario%20F.%20%5BSRG%5D.pdf)
- [https://www.minitab.com/uploadedFiles/Documents/getting](https://www.minitab.com/uploadedFiles/Documents/getting-started/MinitabGettingStarted_ESMX.pdf)[started/MinitabGettingStarted\\_ESMX.pdf](https://www.minitab.com/uploadedFiles/Documents/getting-started/MinitabGettingStarted_ESMX.pdf)
- <https://www.youtube.com/watch?v=NQWZefn41VY>

Huacho, 01 de junio 2020.

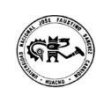

**Universidad Nacional "José Faustino Sánchez Carrión"** 

 $QLQ$ 

…………………………………….. **Pesantes Calderón, Gilberth DNU 345**